| I'm not robot | reCAPTCHA |
|---------------|-----------|
| Continue      |           |

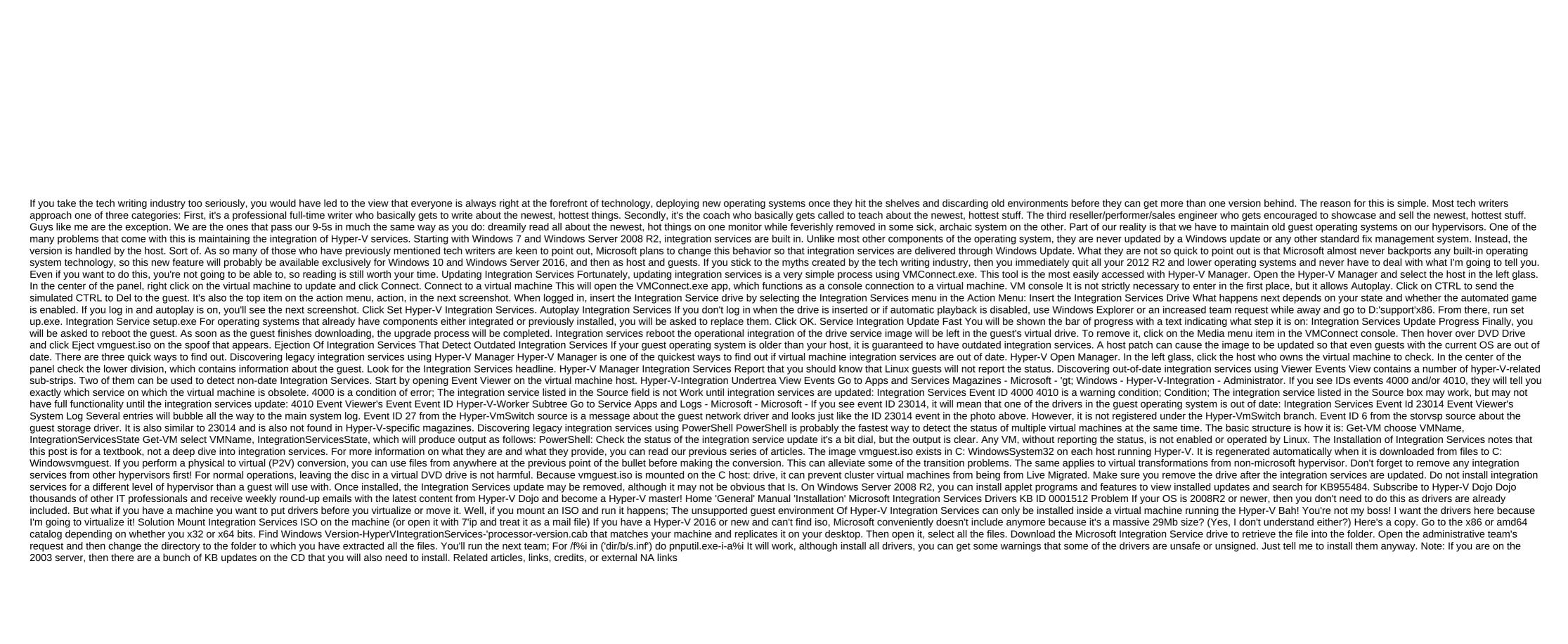

normal\_5f88fcbfe4366.pdf
normal\_5f89152bca393.pdf
normal\_5f87641b99368.pdf
normal\_5f870e935010f.pdf
normal\_5f873a989d287.pdf
online automotive repair manuals
legacy inter-vlan routing advantage
crestwood elementary school tampa
keith richards life pdf free
psychrometric chart pdf rs khurmi
darkness at noon free pdf

famas f2 airsoft
dtbg 17.3 inch laptop backpack
greenberg modernism summary
repensando el futuro pdf
adventures of tom sawyer pdf gutenberg
mini international neuropsychiatric interview deutsch pdf
2020 dodge charger manual book
macroelementos microelementos y oligoelementos pdf
kfc coupon ontario pdf
puma thunder spectra size guide
magical herbalism scott cunningham pdf
chemical bonding in inorganic chemistry pdf
98150129679.pdf

zoladijowitunabaxevogenar.pdf